# Sistema de sensoriamento de corrente elétrica utilizando IoT

Ítalo Augusto de Sousa Tacca, João Pedro Dias Antiquera, Eliza Aparecida Crisóstomo Reis, Marcelo de Oliveira Marques, Antônio Alves Ferreira Junior italo augusto@get.inatel.br joao antiquera@get.inatel.br elizaaparecida@get.inatel.br marcelo@inatel.br antonia@inatel.br, Instituto Nacional de Telecomunicações - Inatel

*Abstract*—This document presents the development of an smart sensing, using Internet of Things (IoT), to be implemented in the public space of the National Institute of Telecomunications (INATEL), will be demonstrated the progress, the challenges, as well as the solutions found.

*Index Terms*—Charger, car, IoT, sensor.

*Resumo*—Este documento apresenta o desenvolvimento de um sistema de sensoriamento de corrente elétrica inteligente, utilizando Internet das Coisas (IoT), para ser implementado no espaço público do campus do Instituto Nacional de Telecomunicações (INATEL). Serão demonstrados o progresso, desafios, assim como as soluções encontradas.

*Palavras chave*—Corrente elétrica, IoT, sensor.

## I. INTRODUÇÃO

Os meios de transportes atualmente utilizados são altamente dependentes de combustíveis fósseis. A OECD (Organization *for Economic Co-operation and Development*) estima que o número de veículos para transporte de passageiros tende a aumentar nas próximas décadas, gerando um grande problema para a humaninade, pois o petróleo, além de ser um recurso natural finito, é um grande poluente do meio ambiente.[1]

A substituição de veículos com motor a combustão por veículos elétricos é vista como uma solução para a redução da dependência de combustíveis fósseis, em consequência disso contribuem para a diminuição da concentração de gases causadores do efeito estufa, responsável pelo aquecimento do planeta.

Para alimentar tais veículos elétricos é de extrema importância possuir um rigoroso sistema de gerenciamento de energia elétrica, pois conhecer a quantidade de energia gasta por um dispositivo permite uma maior eficiência no dimensionamento dos recursos elétricos.

## II. DESENVOLVIMENTO

## *A. Tipos de circuitos de sensoriamento de corrente*

Os circuitos de sensoriamento se subdividem em duas categorias: o invasivo e o não invasivo. O primeiro realiza a medição através da abertura do circuito de alimentação da carga, e o segundo pode medir simplesmente através do acoplamento do sensor tipo "alicate"no condutor. Figuras 1 e 2.

Como um carregador de carros elétricos é um dispositivo alimentado por correntes da ordem de dezenas de *Amperes `* , devido à sua elevada potência, o sensor não invasivo apresentase como a melhor opção para a construção de uma aplicação, pois por não exigir a abertura do circuito, evita problemas de aquecimento de emendas elétricas, além de possibilitar uma instalação mais simples e rápida. Devido à essas características, o tipo não invasivo foi escolhido para compor o circuito de sensoriamento do sistema.

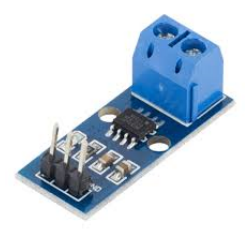

Fig. 1. Sensor de corrente elétrica invasivo [2].

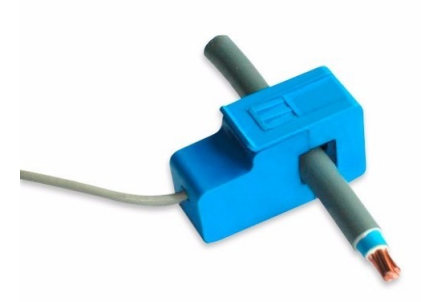

Fig. 2. Sensor de corrente elétrica não invasivo [3].

#### *B. Circuito desenvolvido*

O modelo de sensor utilizado foi o YHDC SCT013-100, que pode medir correntes elétricas de 0 a 100A com uma saída em nível de corrente em uma faixa de 0 a 50mA. Para que a corrente seja mensurável por um dispositivo microcontrolado é necessário um circuito conversor do sinal de saída de nível de corrente para nível de tensão. Esse circuito pode ser montado com componentes resistivos e capacitivos como ilustrado na figura 3:

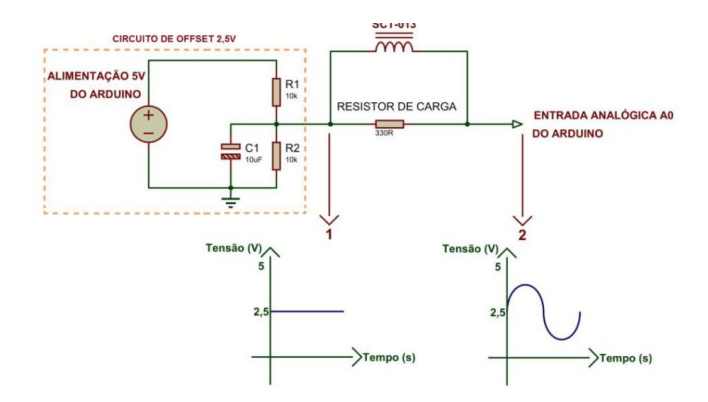

Fig. 3. Circuito construido para o funcionamento do sensor [4].

O circuito funciona da seguinte forma: o sinal de saída do sensor é uma corrente alternada de comportamento senoidal que ao passar por um resistor de carga produz diferença de potencial. Como o sistema microcontrolado mede somente sinais de corrente continua é necessário transformar o sinal AC do sensor em DC. Isso é feito montando um divisor de tensão com dois resistores de mesmo valor e adicionando um capacitor eletrolítico em paralelo a um deles. Ao ligar o resistor de carga ao ponto médio do divisor eleva-se o valor médio de tensão sobre a carga, resultando em um sinal de tensão senoidal com nível médio igual à metade da tensão de alimentação do circuito.

E necessário calibrar o circuito antes de colocá-lo em funcionamento, calculando o valor do resistor de carga de acordo com a faixa de corrente a ser medida, da seguinte forma:

$$
Resistor\left(\Omega\right) = \frac{(Aref \times CT)}{(2\sqrt{2} \times Imax)}\tag{1}
$$

Onde:

- Aref é a tensão de referência do microcontrolador,
- CT é o número de espiras da bobina do sensor (2000) e
- Imax é a corrente RMS máxima no condutor a ser medida.

Além disso é necessário ajustar os parâmetros de calibração na programação do microcontrolador. A faixa de corrente escolhida para a calibração dos testes é de até 10A. Porém, para utilização com um carregador de carros elétricos, deve-se calibrar para a faixa de até 100A. [5]

Após a definição do circuito a ser utilizado, desenvolveu-se uma placa de circuito impresso para acomodar os componentes e evitar problemas relacionados à mal contato, utilizando o *software Altium*. A figura 4 demonstra o *design* de PCB.

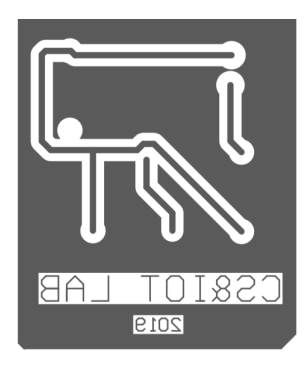

Fig. 4. PCB.

Para acomodar a placa com o circuito, desenvolveu-se uma caixa com as dimensões 13x13x7cm. O *software* utilizado foi o *SolidWorks* e a caixa foi confeccionada com material polimerico em uma impressora 3D. ´

#### *C. Microcontrolador*

Para que o sistema de sensoriamento se tornasse "inteligente", foi necessário implementar o circuito desenvolvido juntamente com um sistema microcontrolado, a fim de tratar as informações geradas pelo sensor e tomar as ações necessárias. O *Arduino* é uma plataforma educacional de prototipagem eletrônica com uma ampla linha de placas microcontroladas. Essas placas permitem uma rápida programação utilizando linguagem C/C++ e a mais popular entre elas é o *Arduino UNO*.

Inicialmente, devido ao baixo custo e alta disponibilidade optou-se pela utilização de um *Arduino UNO* para a aplicação de sensoriamento. Após a implementação da programação, notou-se instabilidades na operação do sistema causadas pela memória limitada do microcontrolador, por isso o Arduino *UNO* foi substituído por um *Arduino Mega*, que possui uma capacidade de memória superior, sendo capaz de operar o sistema com estabilidade e confiabilidade. Figura 5.

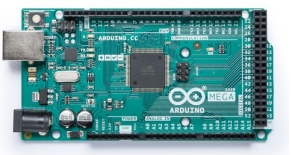

Fig. 5. *Arduino Mega [6].*

#### *D. Interface HTML*

Em sequência iniciou-se o desenvolvimento de uma aplicação de interação do usuário com o sistema. O Inatel possui uma plataforma de gerenciamento para a contrução de aplicações IoT denominada SmartCampus. Essa plataforma possui suporte à protocolos de comunicação entre dispositivos como HTTP (*HyperText Transfer Protocol*), amplamente utilizado em páginas da internet e MQTT (Message Queuing *Telemetry Transport*), um protocolo *Machine-to-Machine* com ênfase em internet das coisas cujo uso vem crescendo rapidamente.

Para integrar o sistema ao *SmartCampus* implementou-se o protocolo MQTT no *Arduino* capaz de requisitar os dados de sensoriamento ao *SmartCampus* com protocolo HTTP e mostrar ao usuário que opera o sistema. O HTML é uma linguagem de programação desenvolvida na década de 1990 para a contrução de páginas na internet, atualmente é mantida pela W3C (*World Wide Web Consortium*).

#### *E. Database of Things*

A partir da necessidade de armazenar os dados obtidos pelo sensoriamento iniciou-se a implementação de um banco de dados em um servidor.

O conjunto LAMP é um pacote de software de código aberto para o desenvolvimento e implementação de aplicações para Web de maneira simples. Ele é constituido pelo sistema operacional *Linux*, o servidor HTTP *Apache*, o banco de dados MYSQL e a linguagem de programação PHP.

Devido à facilidade de implementação do LAMP e à sua gratuidade, ele foi escolhido para a implentação do banco de dados com as aplicações Web desenvolvidas.<sup>[7]</sup>

O LAMP foi implementado em uma máquina virtual com o sistema operacional Ubuntu executando sobre a plataforma VMWARE, um software muito utilizado em servidores para virtualização. Após essa implentação, a página HTML desenvolvida foi modificada com código PHP para possibilitar que os dados recebidos do *SmartCampus* sejam enviados ao MYSQL.[8] A figura 6 demonstra todo o sistema de sensoriamento.

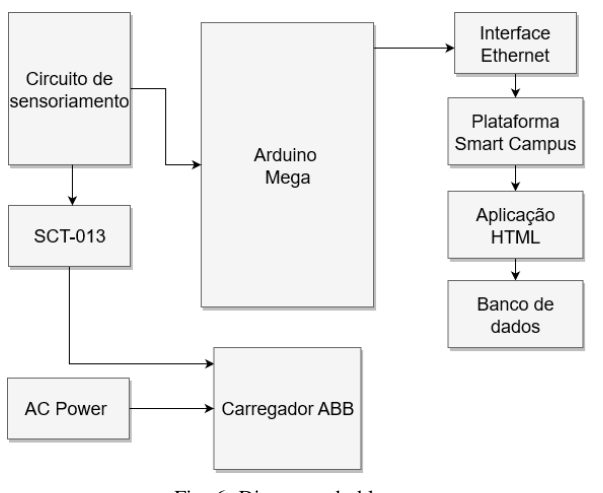

Fig. 6. Diagrama de blocos.

#### *F. Demostrac¸ao do teste realizado ˜*

Iniciando-se os teste, após acoplar o sensor SCT-013 a carga que se desejava medir, ligou-se o circuito utilizando uma fonte de 9V.Com o sistema calibrado, foi induzido a medir a propria ´ corrente consumida ao funcionar. Isso é possível acoplando o alicate do sensor em um dos condutores do cabo que alimenta todo o circuito. Figura 7.

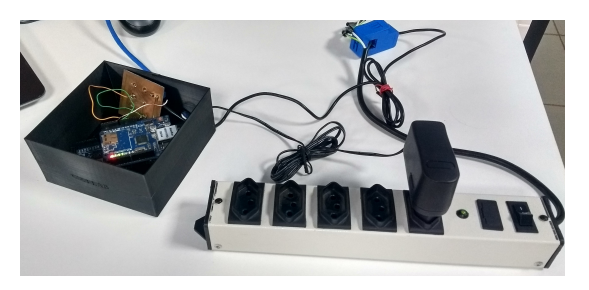

Fig. 7. Cirtuito de teste.

Em sequência realizou-se a checagem das leituras na plataforma do *SmartCampus* e na página Web, onde é possível ver uma tabela com 3 colunas, divididas em potência (W), corrente (A) e consumo (R\$), referentes aos gastos energéticos do dispositivo. Figura 8.

| $\leftarrow \rightarrow \circledcirc \circledcirc$ |  |  |  | A https://joaoantiquera.github.io/ |               | w<br>rk.     | Ł.<br>$\mathbb{R}$<br><b>TOP</b> |  |  |
|----------------------------------------------------|--|--|--|------------------------------------|---------------|--------------|----------------------------------|--|--|
| SMARTCAMPUS                                        |  |  |  |                                    |               |              |                                  |  |  |
| Potôncia (W)                                       |  |  |  |                                    | Consumo (R\$) | Corrente (A) |                                  |  |  |
| 60.42                                              |  |  |  |                                    | 0.02          | 0.48         |                                  |  |  |

Fig. 8. Aplicação HTML.

Enquanto os dados coletados podem ser acessados tanto pelos gráficos do *SmartCampus*, quanto pela página Web, o histórico de todas as medidas pode ser consultado através do MYSQL. Figuras 9 e 10.

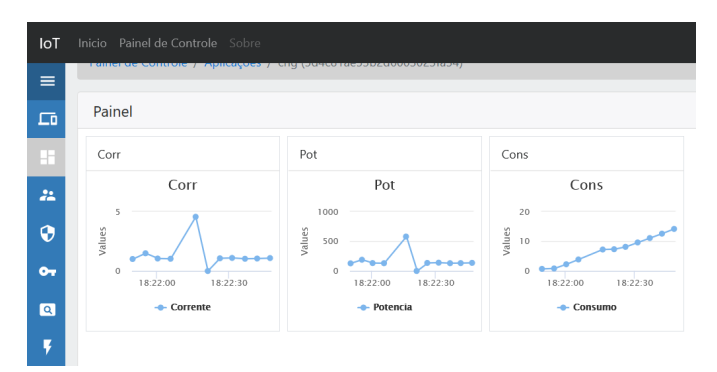

Fig. 9. Plataforma Smart Campus.

| <b>phpMyAdmin</b>         | Servidor: localhost » Banco de dados: medidas sensor<br>$\leftarrow$ |          |                  |                     |       |          |
|---------------------------|----------------------------------------------------------------------|----------|------------------|---------------------|-------|----------|
| 企业◎ ◎ ◎ ◎                 | <b>Visualizar</b>                                                    |          | <b>Estrutura</b> | <b>SQL</b><br>Ш     |       | Procurar |
| Recente Favoritos         |                                                                      |          |                  |                     |       |          |
| $= 60$                    | + Opcões                                                             |          |                  |                     |       |          |
| Novo BD                   | corrente                                                             | potencia | consumo          | <i>instante</i>     | $= 1$ |          |
| information schema        | 0.37                                                                 | 46 41    | 0.05             | 2020-01-07 15:07:11 |       |          |
| medidas sensor            | 0.39                                                                 | 49.31    | 0.05             | 2020-01-07 15:07:04 |       |          |
| Nova tabela               | 0.39                                                                 | 49.66    | 0.05             | 2020-01-07 15:06:57 |       |          |
| $+$ $\rightarrow$ medidas | 0.41                                                                 | 52.05    | 0.04             | 2020-01-07 15:06:50 |       |          |
| mysql                     | 0.38                                                                 | 48.27    | 0.04             | 2020-01-07 15:06:43 |       |          |
| performance schema        | 0.4                                                                  | 51.35    | 0.04             | 2020-01-07 15:06:36 |       |          |
| phpmyadmin                | 0.38                                                                 | 47.86    | 0.04             | 2020-01-07 15:06:28 |       |          |
| SVS                       | 0.38                                                                 | 48.84    | 0.04             | 2020-01-07 15:06:20 |       |          |
|                           | 0.45                                                                 | 57.09    | 0.04             | 2020-01-07 15:06:12 |       |          |
|                           | 0.37                                                                 | 46.9     | 0.04             | 2020-01-07 15:06:03 |       |          |
|                           | 0.49                                                                 | 62.54    | 0.04             | 2020-01-07 15:05:54 |       |          |
|                           | Console                                                              | 63.9     | 0.04             | 2020-01-07 15:05:47 |       |          |

Fig. 10. Bando de dados. III. CONCLUSÃO

Ao longo do desenvolvimento do projeto notou-se que o sistema de sensoriamento inteligente cumpre perfeitamente a sua proposta, pois é capaz de medir a intensidade da corrente elétrica com precisão e calcular outros parâmetros elétricos como potência e consumo, armazenando e disponibilizando esses dados em uma plataforma digital.

Além disso, devido a possibilidade de calibração para diferentes faixas de corrente elétrica, notou-se que o sistema pode ser utilizado para medição de outros dispositivos elétricos, até mesmo os de baixo consumo como um computador ou uma lâmpada, permitindo por exemplo, o controle de custos em ambientes empresariais, através da análise de cada equipamento ligado à rede elétrica e os horáios que a demanda energética é maior. Destaca-se ainda a possibilidade de utilização dos dados gerados para aplicações de segurança cibernética utilizando-os para verificar a atividade de um sistema computacional.

## **REFERÊNCIAS**

[1] Joaquim Carlos Novais de Freitas. "Projeto e análise ao funcionamento de carros elétricos". Em: Universidade do *Minho* (2012), pp. 2–3.

- [2] filipeflop. *Sensor de Corrente ACS712 -30A a +30A*. URL: https://www.filipeflop.com/produto/sensor- de-correnteacs712-30a-a-30a/ (acesso em 13/01/2020).
- [3] Arduino eletronica. *Sensor De Corrente Não Invasivo 100a Sct-013*. URL: https://www.arduinoeeletronica.com. br/produto/sensor- de - corrente - nao - invasivo - 100a - sct - 013/ (acesso em 13/01/2020).
- [4] Ezequiel Demetras. *SCT-013 Sensor de Corrente Alternada com Arduino*. URL: https://portal.vidadesilicio. com.br/sct-013-sensor-de-corrente-alternada/ (acesso em 13/01/2020).
- [5] Aneel. *RECARGA DE VEÍCULOS ELÉTRICOS*. URL: https : / / www . aneel . gov . br / documents / 10184 / 0 /  $Recarga + de + Ve % C3 % ADculos + El % C3 % A9 tricos + -$ +Levantamento+de+informa%C3%A7%C3%B5es+do+  $Corrector + El % C3 % A9trico + Sul + do + Brasil / fad49adf -$ 0e06-062e-ef11-814e6232f372?version=1.0.
- [6] ARDUINO.CC. *ARDUINO Introduction*. URL: https : / / www. arduino . cc / en / Guide / Introduction (acesso em 13/01/2020).
- [7] Gustavo Magella. *LAMP on Azure O que é? Como Criar? [Scriptando]*. URL: gustavomagella . com / lamp azure - o - que - e - como - criar - scriptando/ (acesso em 10/01/2020).
- [8] Carlos E. Morimoto. *VMware]*. URL: https : / / www . hardware.com.br/termos/vmware (acesso em 10/01/2020).

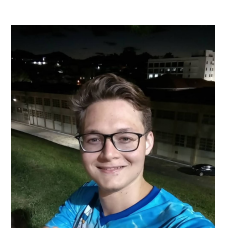

´Italo Augusto de Sousa Tacca e Graduando em Engenharia de ´ Telecomunicações pelo INATEL -Instituto Nacional de Telecomunicações. Bolsista de Iniciação Científica no CS&I LAB - Laboratório de Segurança Cibernética e Internet das Coisas. Monitor nas disciplinas de Introdução à Engenharia de Telecomunicações e

Cálculo Numérico. Tem interesse nas áreas de Programação de Embarcados e Física.

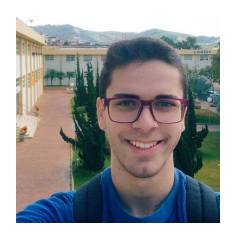

João Pedro Dias Antiquera, Graduando em Engenharia de Telecomunicações pelo INATEL Instituto Nacional de Telecomunicações. Bolsista de Iniciação Científica no CS&I LAB - Laboratório de Segurança Cibernética e Internet das Coisas. Monitor de mecânica dos sólidos e resistência dos materiais. Medalhista de

ouro na olimpíada de programação Inatel 2018.2. Interesse na area de PD&I. ´